Дмитрий Текутьев Алексей Черниловский

# Пишем курсовую<br>работу по праву

Версия 3.0, переработанная и дополненная

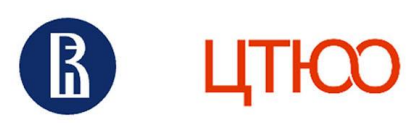

<span id="page-1-0"></span>Центр трансформации юридического образования факультета права Национального исследовательского университета «Высшая школа экономики»

# **Пишем курсовую работу по праву**

Учебное пособие

**Москва**

**2024**

#### **Для цитирования**

Текутьев Д., Черниловский А. Пишем курсовую работу по праву / учебное пособие. М., ЦТЮО ВШЭ, 2023. – 52 с.

#### **О пособии**

Это пособие предназначено для студентов, приступающих к своей первой курсовой работе. Мы подробно расскажем, что такое научное исследование, как сделать его актуальным и интересным (как для вас, так и для читателя), а также поделимся лучшими практиками и подходами.

#### **Об авторах**

Пособие подготовлено Центром трансформации юридического образования факультета права НИУ ВШЭ.

Создатели:

- Авторы: Дмитрий Текутьев, Алексей Черниловский
- Редактор: Роман Янковский
- Примеры по тексту: Дмитрий Текутьев, Алексей Черниловский, Роман Янковский, Варвара Назайкинская, Дарья Ермолаева.

#### **Использование и распространение материала**

Файл пособия распространяется по лицензии Creative Commons «Attribution-NonCommercial-NoDerivatives» («Атрибуция — Некоммерческое использование —Без производных произведений») 4.0 Всемирная. Вы можете распространять это произведение при условии, что будете делать это бесплатно и не будете вносить изменения в текст. Если вы хотите использовать пособие иным способом, свяжитесь с нами.

© Коллектив авторов, 2024.

# <span id="page-3-0"></span>Содержание

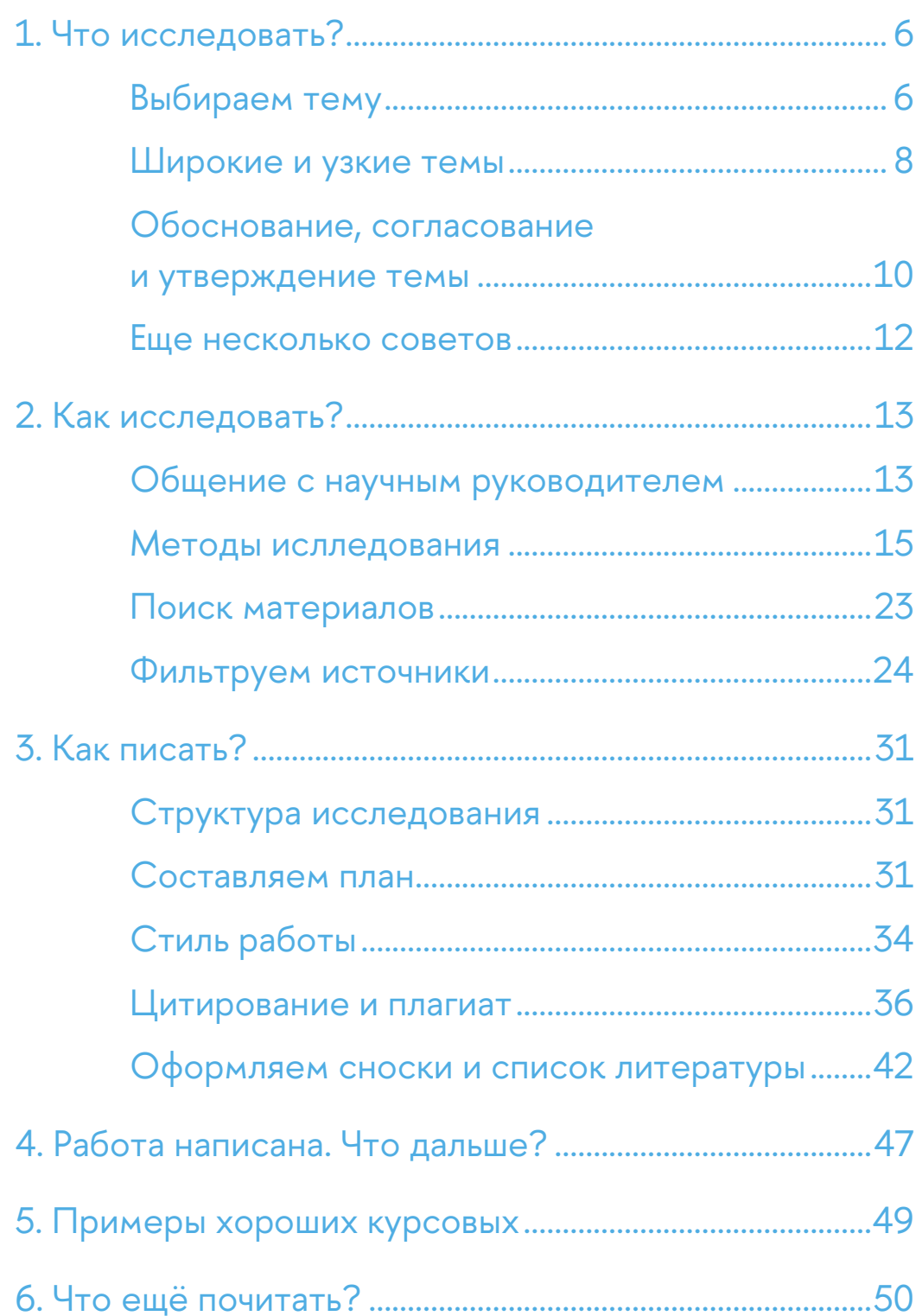

## **<sup>4</sup> О нас**

Это пособие подготовил Центр трансформации юридического образования факультета права НИУ ВШЭ. Мы занимаемся производством новых курсов и образовательных программ, собираем и распространяем лучшие практики и развиваем преподавание права в России.

Наши приоритетные направления:

- Преподавание технологий юристам, программы  $\text{legal} + \text{tech}$ ;
- Развитие письменной речи юристов;
- Развитие правовой грамотности у не-юристов.

Мы сотрудничаем с преподавателями, программами и целыми вузами. Собираем материалы, делимся своими наработками, организовываем встречи, проводим воркшопы и курсы для преподавателей. Следить за нашей работой проще всего в [телеграм](https://t.me/legal_edu)-канале или [на сайте](https://pravo.hse.ru/transform/).

Хотите работать с нами? Напишите на [transform@hse.ru.](mailto:transform@hse.ru)

# **Дорогие студенты!**

В вашем вузе наверняка действует много документов о подготовке, оформлению и защиты курсовых и дипломных работ. Например, в Высшей школе экономики принят [Порядок оформления курсовых и выпускных](https://www.hse.ru/docs/490476951.html)  [квалификационных работ](https://www.hse.ru/docs/490476951.html) и [Методические рекомендации по подготовке](https://www.hse.ru/mirror/pubs/share/576212217.pdf)  [ВКР](https://www.hse.ru/mirror/pubs/share/576212217.pdf) на факультете права. Там перечислены формальные требования к курсовым работам, порядок написания и сроки, критерии оценки и т.д.

Но цель нашего пособия другая. Мы подробно расскажем, что такое научное исследование, как сделать его актуальным и интересным (как для вас, так и для читателя), а также поделимся лучшими практиками и подходами. Мы понимаем, что у вас скорее всего нет опыта научной работы, поэтому расскажем, из чего такая работа в принципе состоит.

Если писать совсем кратко, мы ответим на три самых распространённых вопроса начинающих исследователей:

- Что исследовать?
- Как исследовать?
- Каким должен быть результат?

Надеемся, что наше пособие вам поможет сделать работу над курсовой или дипломной работой понятнее и интереснее. А если научная работа не станет для вас рутиной, может быть, мы ещё увидим ваши статьи в ведущих российских и зарубежных изданиях.

# <span id="page-6-0"></span>**1. Что исследовать?**

## <span id="page-6-1"></span>**Выбираем тему**

Первый и главный этап научной работы – выбор темы. Качественное исследование невозможно без актуальной, интересной и грамотно сформулированной темы. Чтобы исследование получилось качественным и глубоким, мы рекомендуем придерживаться трёх базовых критериев.

#### **1. Тема должна вызывать интерес прежде всего у вас.**

Психологи утверждают, что интерес лучше всего мотивирует работать качественно. Однако студенты часто выбирают темы, которые им не интересны, но (как им кажется) востребованы на практике, помогут устроиться на работу или поступить в аспирантуру. Такая логика не работает. Без живого интереса студент не сможет провести качественное исследование, а некогда «престижная» тема может быстро потерять актуальность.

Тема, которую сегодня никто не воспринимает всерьез, через пару лет может «выстрелить» и сделать исследование актуальным и востребованным. К примеру, каких-то 5-10 лет назад исследования, связанные с регулированием искусственного интеллекта, блокчейна, криптовалют или видеоигр вызывали в юридическом мире разве что улыбку, сегодня же это одно из самых популярных и востребованных направлений.

Поэтому не выбирайте сразу проторенную дорогу тем вроде «правовое регулирование банков» или «режим сделок с недвижимостью». Подумайте, какая тема вас заинтересует. Может быть, вы увлекаетесь футболом, и сможете изучить, как регулируется переход футболиста из команды в команду. Или вы владеете шведским и проведёте сравнительный анализ шведского и российского регулирования — например, в сфере защиты персональных данных. Подобные исследования станут вашим конкурентным преимуществом, выделят вас из общей массы.

#### **2. Тема должна вызывать интерес у читателя.**

Читатель может не разделять вашего увлечения футболом или шведским правом, однако в идеале тема исследования должна звучать так, чтобы каждому хотелось его прочитать. Для этого можно, к примеру, сформулировать тему как вопрос:

- Необходима ли криминализация домашнего насилия?
- Является ли информация в интернете тайной частной жизни?

#### 3. Тема должна быть актуальной. Но не чересчур

Еще немного об актуальности темы. Есть два вида актуальности - бытовая и научная.

Бытовая актуальность – это то, что важно в обыденной жизни, о чем говорят по телевизору, с друзьями, о чем пишут в интернете. «Коррупция», «наркотики» - это фавориты студентов при выборе темы. Или такие темы, которые «пригодятся по жизни». Покупка квартиры — ответственный шаг, поэтому договор купли-продажи недвижимого имущества начинает казаться хорошим вариантом темы. Как и наследование по закону или завещанию, брачный договор, ипотека, трудовой договор, пенсии...

Научная актуальность - это наличие проблем на уровне права: неудачная редакция нормы права, неоднозначное толкование, пробельность, свежая редакция нормы права - а то и целой главы - в кодексе, или, например, принципиально новые положения в законе. Наличие разъяснений суда или государственных органов, научные дискуссии на страницах периодики также определяют научную актуальность. Если есть проблема на уровне права, связанная с ней тема работы становится заметно интереснее и выигрышней.

Прежде, чем остановиться на теме, тщательно проверьте, насколько она исследована. Возможно, какой-нибудь известный юрист недавно защитил по ней докторскую диссертацию или написал монографию. В таком случае тема перестанет быть актуальной, и браться за нее просто не имеет смысла - вероятность написать что-то новое в курсовой работе будет стремиться к нулю.

Вообще, не берите чрезмерно популярные темы. Простой способ проверить - зайдите в каталог elibrary и пробейте тему в поиске. Только ищем не дословную формулировку темы («трансформация нотариального удостоверения сделок в условиях экстраординарных правовых режимов»), а более общими словами («экстраординарные сделки»).

Если в выдаче куча мусорных публикаций в исполнении студентов, а опубликовано это во всевозможных сборниках докладов с конференций - вы выбрали «актуальную» тему, которую до вас точно так же выбирал каждый второй студент и был уверен, что тема - огонь. Ваши креативность и кругозор хромают.

Если же по теме публикаций немного (пара сотен или еще меньше) и, что важнее, они опубликованы в человеческих журналах, вы на правильном пути. Совсем здорово - если в открытом доступе минимум статей, остальные или только в журнале, или платно за приличные деньги. Это реальный повод полагать, что вы мыслите не как все.

## <span id="page-8-0"></span>**Широкие и узкие темы <sup>8</sup>**

Обычно чем у́же тема курсовой или диплома по праву, тем больше ее научная актуальность — вы можете сосредоточиться только на ней и изучить всю проблематику по этому направлению.

Например, тема «Договор купли-продажи» вряд ли будет перспективной —- в таком договоре принципиально ничего не менялось с принятия ГК РФ. Не советуем выбирать такую широкую тему, которая похожа на название главы учебника или вопрос экзаменационного билета.

А вот тема «Договор розничной купли-продажи при дистанционном способе продажи» уже будет иметь научную актуальность. Особенности договора купли-продажи в торговле дистанционным способом регулировались не сразу, исследователям тоже понадобилось время разобраться в вопросе и зарождающейся практике, поэтому это направление стало актуальным не так давно. Таким образом, дистанционная торговля делает неактуальную тему купли-продажи актуальной.

Главное – не переусердствуйте. «Договор розничной купли-продажи продуктов питания в сфере дистанционной торговли в Москве» – уже снова плохо. Нет ни специфики в таких правоотношениях в Москве, ни публикаций об этом.

Мы советуем брать тему с явно поставленным вопросом: в них проще формулировать конкретные выводы. Такие темы позволяют также широко использовать не только материалы статей и диссертаций по праву, но и данные статистики, и экономические модели, и философские концепции.

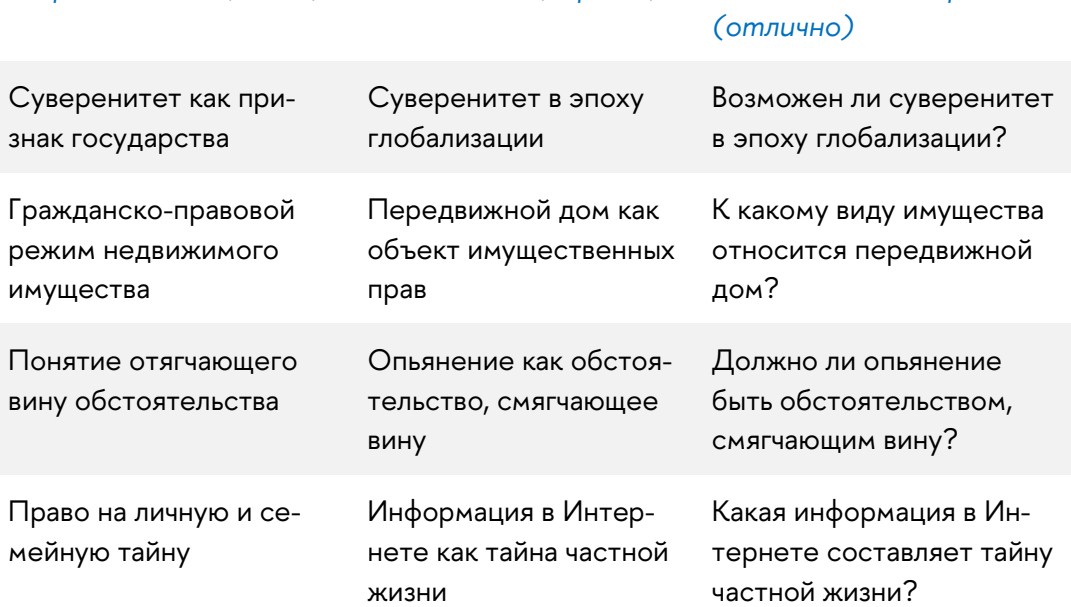

## *Широкая тема (плохо) Узкая тема (хорошо) Узкая тема с вопросом*

Если вы ещё не нашли «свою» тему (то есть ту, которая вызывает интерес) — не переживайте! Вот инструкция, как, потратив немного сил и времени, подобрать интересную и актуальную тему.

Прежде всего выберите общее направление исследования. Возможно, вас заинтересовала лекция, глава в учебнике, монография, которую упомянул преподаватель.

Допустим, в курсе теории государства и права вас заинтересовал вопрос суверенитета государства. Но это ещё не тема для исследования - она слишком широкая. Чтобы сузить тему, изучите концепцию суверенитета, найдите в ней актуальную проблему и сформулируйте в форме вопроса.

Другими словами, найдите в рамках темы вопрос, на который вам самим интересно услышать ответ. Например:

- Все ли государства обладают реальным суверенитетом?
- Чем экономический суверенитет отличается от политического?
- Не утратила ли концепция суверенитета смысл в глобальном мире?

Ответьте на вопрос, есть ли что анализировать в этой теме, какие проблемы вы видите. Если вы отвечаете положительно на эти вопросы, значит тема хорошая.

Далее поищите ответы на эти вопросы в литературе или в интернете. Проведите мини-исследование, чтобы глубже погрузиться в контекст проблемы и сузить фокус вашего вопроса. Проверьте, есть ли на тему научные споры - в юридических журналах или хотя бы в блогах. Это верный знак, что тема актуальная.

Даже если вы думаете, что нашли ответ на свой вопрос и у вас сформировалась устойчивая позиция, не спешите. Будьте готовы пересмотреть ответ по мере изучения темы и рассмотрения других точек зрения. Если слишком жёстко придерживаться сформировавшейся позиции, вы сосредоточитесь только на тех доказательствах, которые подтверждают ваши собственные взгляды. Поэтому тему исследования лучше формулировать в виде вопроса. Этот вопрос может включать оговорки, такие, как «может ли...», «возможно ли...» и «насколько...».

Примеры узких и актуальных исследовательских вопросов по теме суверенитета:

- «Возможен ли суверенитет в эпоху глобализации?»
- «Возможен ли политический суверенитет, если одно государство экономически зависит от другого?»

«Как соотносятся фактический и юридический суверенитет?»

Как видите, интересную и актуальную практически невозможно выбрать случайно. Нужно приложить усилия, потратить время и провести мини-исследование, чтобы прийти к чему-то важному и стоящему. Однако эти усилия не пройдут даром; они в том числе помогут вам грамотно обосновать тему и презентовать ее научному руководителю.

## <span id="page-10-0"></span>Обоснование, согласование и утверждение темы

Хотя написание курсовой - творческий процесс, он требует соблюдения определенных формальностей. Для Вышки они описаны в Методических рекомендациях по подготовке курсовой работы.

Вначале (обычно осенью) вы подаёте заявку научному руководителю. В некоторых вузах одновременно с заявкой научному руководителю нужно также прислать обоснование темы.

Обоснование темы (research proposal) - это документ, в краткой форме отвечающий на главные вопросы исследования:

- 1) что планируется исследовать?
- 2) как (какими методами) планируется это сделать?
- 3) что (предположительно) будет являться результатом исследования?

Рекомендуемый объем обоснования темы - 2-3 страницы. Мы подготовили образец: его можно посмотреть по ссылке.

Обоснование темы нужно и студенту, и его научному руководителю. Студенту оно помогает:

- 1) грамотно сформулировать тему, обосновать ее актуальность;
- 2) структурировать свои идеи, определить цели и методы исследования;
- 3) провести первоначальный обзор литературы и убедиться, что ее достаточно для исследования.

Научному руководителю обоснование темы помогает:

- 1) понять, нужно ли тратить время на предложенную тему;
- 2) оценить основные параметры планируемого исследования (тема, цели и задачи, методы, источники);

3) в случае необходимости на раннем этапе скорректировать всё пе- **11** речисленное.

Если научный руководитель отклонил заявку, вы можете выбрать другую тему и заново подать заявку (этому или другому научному руководителю).

После утверждения темы и научного руководителя нужно согласовать график и условия выполнения работы. Некоторые преподаватели сами присылают студентам свои пожелания, в том числе по поводу сроков. Если руководитель не прислал их, не стесняйтесь спросить сами:

- Как ему было бы комфортно взаимодействовать с вами: по почте, в мессенджерах и т.п.?
- Хочет ли ваш научный руководитель согласовать список литературы заранее, вместе с планом?
- В какие сроки он хочет получить от вас главы работы?
- Что, если вы нарушите сроки?
- Будет ли организована защита и как?

Получив задание, вы в контакте с научным руководителем пишете текст курсовой работы. Не забывайте про сроки и прочие требования:

- 1) Чётко следуйте графику работы, указанному в Задании на выполнение курсовой и рекомендациях вашего научного руководителя.
- 2) Будьте на связи с научным руководителем. Не стесняйтесь задавать вопросы, сообщайте о возникших затруднениях.
- 3) Пришлите научному руководителю первый вариант (черновик) курсовой работы заранее. Лучше сделать это не позже, чем за месяц до дедлайна по загрузке черновик на сайт. Чем раньше вы покажете черновик научному руководителю, тем больше у вас будет времени на доработку и устранение недочётов. Помните, что загрузка научного руководителя будет расти к дедлайну, потому что всё больше студентов будут присылать ему свои курсовые.
- 4) Не оставляйте доработку и загрузку работы на сайт на последний момент – работа в авральном режиме сильно ухудшит ваш текст.
- 5) Внимательно относитесь ко всем формальным требованиям и срокам, поставьте все дедлайны себе в календарь. Каждый проваленный дедлайн ухудшает ваши отношения с научным руководителем, формирует у него предвзятое отношение к курсовой.

Заранее узнайте у научного руководителя, предполагается ли защита курсовой. Она обязательна только для дипломных работ, но некоторые преподаватели всё равно предлагают своим студентам публично защитить

курсовую работу. Соглашайтесь: это отличная возможность развить навык публичных выступлений.

## <span id="page-12-0"></span>Еще несколько советов

- 1. Если вы не понимаете смысл темы, не берите ее.
- 2. Если вы не понимаете проблематику темы и не можете объяснить ее, тоже не берите.
- 3. Убедитесь, что можете обосновать, почему ваша тема является актуальной. Будьте готовы обосновать не только научную, но и бытовую актуальность.
- 4. Если вы считаете, что актуальная тема сама по себе улучшит работу - это не так. Актуальная тема - это всего лишь исходная позиция, с которой можно прийти к отличной курсовой или диплому. А будет она такой или нет, зависит от вас и качества проделанной работы. Нельзя выбрать тему, которая сама все сделает за вас: можно только наоборот.
- 5. Мало выбрать хорошую тему: нужно еще составить план, учесть все важные аспекты и не перегрузить работу вопросами, бесполезными в раскрытии темы.
- 6. Актуальная тема не упрощает написание работы, а часто наоборот усложняет. Она требует кропотливой работы с подбором источников (банально проверить, учитывают ли собранные источники анализируемые вами новеллы - уже огромная работа). Поэтому до окончательного выбора темы обязательно проверяйте, какой материал и в каком количестве по выбранной теме вы можете получить в свое распоряжение. Мало убедиться в наличии публикаций - их ещё нужно как-то достать.
- 7. Работа описательного характера («вода») по актуальной теме всегда хуже, чем работа аналитического характера (выявление проблем и предложение их решения, анализ судебной практики) по неактуальной.

# <span id="page-13-0"></span>**<sup>13</sup> 2. Как исследовать?**

## <span id="page-13-1"></span>**Общение с научным руководителем**

Предполагается, что научный руководитель помогает написать выпускную работу начиная с выбора темы и вплоть до защиты. На деле же не все студенты видят реальную помощь от своего руководителя. Часто его ответы бывают формальными и шаблонными, а можно столкнуться и с полным игнором.

Почему так происходит? Главная причина — это лень. Вам лень самостоятельно выбрать актуальные темы, и вы перекладываете эту задачу на научного руководителя. Но он тоже человек, ему тоже лень, поэтому предлагаются не реально актуальные темы, а «как бы актуальные» — первые попавшиеся научному руководителю, часто из списка тем, по которому из года в год пишутся однотипные курсовые и дипломы. Аналогично происходит с планом, подбором литературы и решением любых проблем при написании.

Еще печальнее, когда у научного руководителя нет необходимой квалификации и банально не хватает знаний и научного кругозора для решения проблемы.

Выход есть из любой ситуации. Победить лень руководителя — значит лишить его очевидных решений. Нужно не просто просить подсказать тему, план или литературу, а исключаете самые простые и очевидные решения.

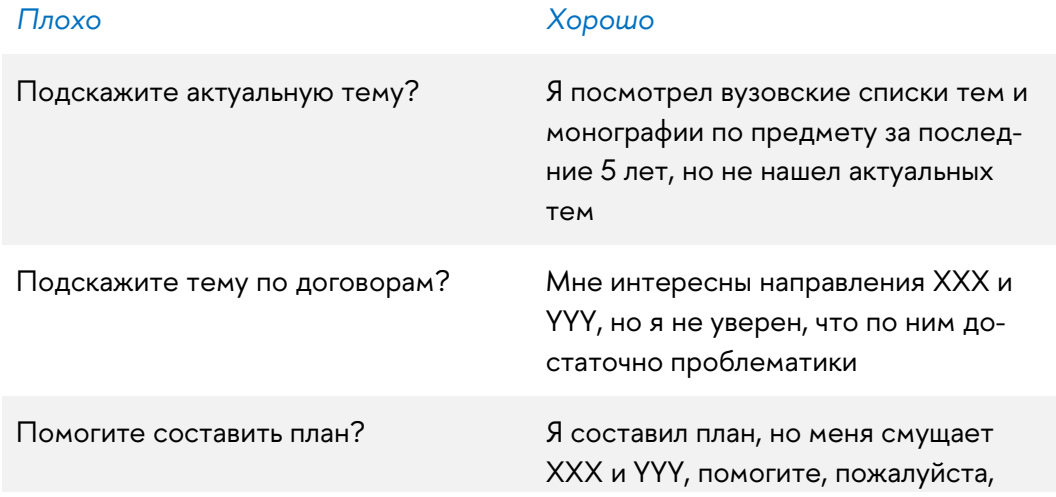

#### **Разберемся на примерах:**

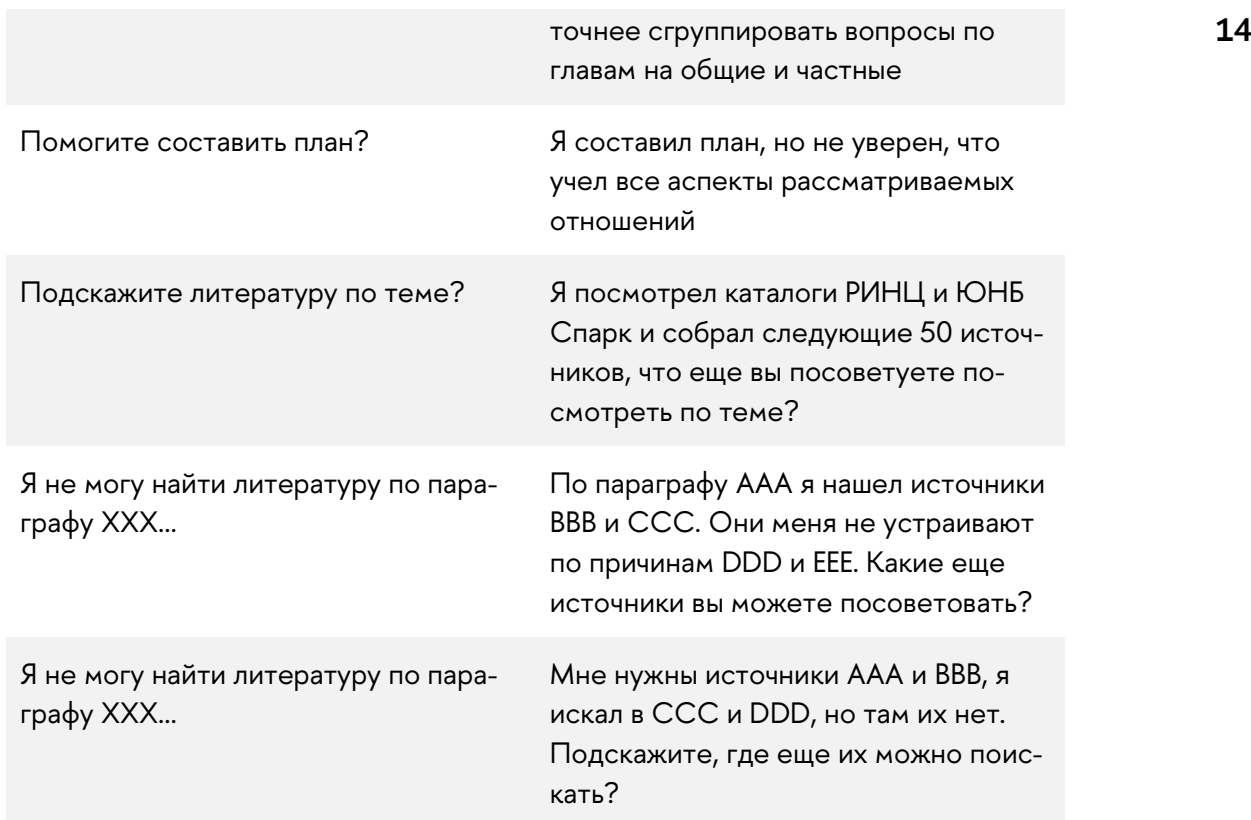

## **Доверяй, но проверяй**

Студенты не привыкли подвергать сомнению слова преподавателя или научного руководителя. Однако на практике многие сотрудники вузов недостаточно компетентны. Избежать такой неприятности просто — проверяйте все заранее. Прежде всего проверяйте компетентность научного руководителя. При этом строгость научного руководителя не гарантирует его компетентности!

Проверить по библиотечным каталогам публикации научного руководителя — дело 5 минут. В поиске по автору напишите фамилию и инициалы научного руководителя — и в вашем распоряжении все публикации за его авторством. Так вы узнаете сферу научных интересов руководителя и то, насколько она совпадает с темой курсовой работы. Или заранее выясните, что научных публикаций по теме у него нет.

Если научные интересы руководителя находятся в рамках предмета работы, то все нормально. Приятным бонусом может стать полное совпадение научных интересов руководителя с темой работы. Если же вы пишете курсовую по сделкам, а у научного руководителя все публикации по гражданскому процессу или вообще по экономике — это как минимум повод задуматься.

Как видите, все не так уж и сложно: главное — не лениться, и тем самым вы вынудите не лениться и своего научного руководителя.

## <span id="page-15-0"></span>Методы ислледования

После того, как определитесь с темой и составили план, переходите к следующему этапу - собственно исследованию с использованием подходящих методов.

Метод исследования - это набор приёмов и способов достижения поставленных в исследовании целей и задач. Если говорить совсем просто, предмет исследования - это то, что вы собираетесь исследовать, а метод - это то, как, каким образом вы будете достигать результатов.

Все методы, которые применяются в научных исследованиях по праву, можно условно разделить на три группы:

1) Общие методы - самые простые, интуитивные способы познания, которые мы применяем не только в исследованиях, но и в обычной жизни: наблюдение, описание, сравнение, обобщение, моделирование и т.д.

Например, можно наблюдать за погодой: отмечать ее изменения, фиксировать происходящее, целостно и системно излагать наблюдаемые явления в блокноте, сравнивать их, делать на основании этого выводы и прогнозы.

- 2) Общенаучные методы это основанные на логике приемы и инструменты, которые мы применяем в любых исследованиях, не только по праву. Это в том числе:
	- диалектический метод,
	- логический метод,
	- системный метод,
	- функциональный метод и так далее.

К общелогическим (философским) методам относится анализ и синтез. Анализ — это способ познания, заключающийся в разложении сложного явления на отдельные элементы по определенным признакам, чтобы раздельно изучить их функции, значения, особенности и т.п.

#### Например, чтобы проанализировать норму права, её можно разложить на структурные элементы: гипотезу, диспозицию и санкцию.

Синтез, напротив, предполагает воссоединение раздельных элементов явления в единое целое с целью изучения их взаимосвязей и возможности совместного применения.

Например, чтобы охарактеризовать сущность какого-то государства, нужно синтезировать знания о некоторых его элементах государства:

#### форму правления, форму государственного устройства, политическом режиме и т. д.

Иногда отдельно выделяют логический метод, который предполагает исследование объекта на основе приёмов формальной логики: дедукции, индукции, аналогии и тождества. Индукция заключается в перенесении вывода относительно частного явления на совокупность подобных явлений.

Именно индукцией, а вовсе не дедукцией, руководствовался Шерлок Холмс, когда делал по нескольким частным явлениям (уликам) общий вывод о том, кто совершил преступление и почему.

Дедукция, в отличие от индукции, основывается на изучении общего явления (системы) с последующим перенесении полученных результатов на частное явление (элемент системы).

Например, у вас спросили, является ли норма статьи ст. 25 Уголовного кодекса, перечисляющая формы вины, императивной или диспозитивной. Вы рассуждаете: уголовное право - отрасль публичного права, следовательно, ей присущ императивный метод регулирования. Значит, этот же метод присущ и всем институтам уголовного права, включая институт вины. Это дедуктивное умозаключение.

На первый взгляд может показаться, что индукция и дедукция - это то же самое, что анализ и синтез. Однако смысл данных методов различен: анализ - это разложение объекта на части и изучение каждой части по отдельности, а дедукция - применение общего закона к частному, т. е. перенос общих черт. Синтез - это объединение разных частей в единое целое, индукция это перенос конкретных черт одного предмета на все остальные.

Аналогия основывается на выявлении сходства предметов или элементов по определенным основаниям и предположении, что в отношении них будет действовать одно правило.

Рассуждая по аналогии, мы начинаем с явления, о котором хотим получить больше информации. Например, мы хотим узнать, насколько холодным будет следующий январь в Москве. В поисках ответа мы обращаемся к аналогичному явлению, имевшему место в прошлом, о котором мы чтото уже знаем - в данном случае температуру в прошлом январе. Поскольку данных, говорящих об обратном, у нас нет, мы презюмируем, что неизвестное явление будет примерно таким же, как известное. Другими словами, мы берём среднюю температуру января прошлого года и по аналогии предполагаем, что средняя температура в январе этого года будет примерно такой же.

Тождество, в отличие от аналогии, основывается на выявлении равенства (полного сходства) исследуемых объектов по какому-либо основанию.

Например, изучая российское законодательство о банкротстве, исследователь заметит: в нём, в отличие от многих зарубежных правопорядков, термины «несостоятельность» и «банкротство» являются тождественными. То, что верно для термина «несостоятельность» в России, будет верно и в отношении термина «банкротство».

Системный метод предполагает исследование объектов как составных частей единой системы путем распределения информации по определенным признакам и формулирования выводов, суждений и гипотез. Эта методология применяется, когда необходимо исследовать взаимодействующие элементы целого. В числе наиболее популярных инструментов этой методологии выступают классификация (перераспределение данных по основаниям, признакам), типология (распределение объектов по существенному признаку) и таксономия (построение иерархии в рамках изучаемых тенденций и объектов).

Например, вы анализируете виды юридических лиц в зарубежной юрисдикции. Вы можете:

- классифицировать их по определенным критериям (товарищества и общества, унитарные и корпоративные и т.п.);
- типологизировать их, к примеру, по критерию обособленности от учредителей (участников), составить «шкалу обособленности» от наименее к наиболее обособленным лицам;
- составить таксономию, построив иерархию юридических лиц и их подвиды (например, все юридические лица разделить на товарищества и общества, далее каждый вид разделить на подвиды).

Функциональный метод предполагает исследование функций объекта, и выявления его социального назначения, т.е. потребностей общества, которые решает изучаемый элемент. Разновидностью функционального метода является структурно-функциональный метод, исследующий степень необходимости того или иного элемента в составе целого.

Например, вы можете исследовать функции государственного органа, что позволит определить его место и роль в механизме и аппарате государства, принадлежность к соответствующей ветви власти.

Мы перечислили не все общенаучные методы. Например, во многих работах, особенно советских, используют диалектический метод, основанный на диалектической теории развития Г. Гегеля. Этот метод направлен на поиск противоречий внутри объекта познания. Существуют и другие общенаучные методы.

3) Частнонаучные методы применяются лишь в рамках определенной науки. В частности, в юриспруденции применяются такие методы:

- формально-юридический (догматический) метод;
- сравнительно-правовой метод (метод компаративистики);
- юридическая герменевтика;
- метод правового моделирования.

Частнонаучные методы всегда описываются в разделе с методологией исследования; обычно также указывается, для чего использовался тот или иной метод.

Формально-юридический (догматический) метод - это исследование права через призму специально разработанных правовой наукой конструкций и терминов: «отрасль права», «правовое средство», «источник права», «правосубъектность» и т. д. С помощью этого метода мы изучаем структуру правовых явлений и процессов, определяем их виды, место и роль в иерархии правовых явлений, устанавливаем взаимосвязь категорий права.

С помощью формально-юридического метода можно изучать правовые нормы, источники (формы права), способы систематизации права, правила юридической техники. С помощью этого метода толкуют законодательство: он позволяет найти противоречия между нормами, несоответствие норм реалиям и т.п. Иногда формально-юридический метод даёт возможность на научной основе поставить вопрос о дополнении или изменении действующих правовых актов (например, индуктивно выделить общие правила из разрозненных частных норм, сформулировать более точные понятия, критерии классификации и т.п.)

К примеру, с помощью формально-юридического метода мы можем ответить на вопрос, является ли криптовалюта имуществом. Для этого мы оценим использование термина «имущество» в законодательстве (в частности, в ст. 128 ГК РФ), судебной практике и доктрине. Мы определим, что с правовой точки может составлять имущество и что не может, и к какой категории право относит криптовалюту.

Сравнительно-правовой метод (метод компаративистики) предполагает сопоставление правовых систем или их отдельных элементов (отраслей, институтов, норм) в нескольких юрисдикциях. Это позволяет выявить различия в праве, исследовать варианты решения правовых проблем, а также изучить правовые традиции в разных странах.

Например, если вы изучите различия в понятии преступления в нескольких странах, вы сможете сделать вывод о том, какие критерии (формальные, материальные, смешанные) в разных странах считаются основанием для уголовного преследования.

Метод правового моделирования предполагает идеальное воспроизведение исследуемых правовых явлений применительно к определенной

ситуации. Цель данного метода - поиск оптимальной модели правового института или правовой системы. Модели могут быть физическими (макеты) и описательными (содержащие словесные описания качественных характеристик прототипа). В юриспруденции в основном используются описательные и математические модели, хотя в криминалистике применяются и макеты.

В праве метод моделирования применяется по-разному. В доктрине он помогает изучить государственно-правовые явления и процессы, в практике — повысить эффективность юридически значимых действий. Моделирование используется при обсуждении правовых норм, выдаче предписаний, расследовании преступлений.

К примеру, чтобы определить, достаточно ли урегулирована новая организационно-правовая форма для бизнеса, мы можем смоделировать несколько сложных ситуаций в корпоративном управлении (дедлок, корпоративный конфликт и т.п.) и проверить, как в соответствии с законом такие ситуации будут разрешаться.

Таким образом, «базовый набор» для правового исследования - это сочетание общенаучных и частнонаучных методов. Но для действительно глубокого и всестороннего исследования чисто юридических методов не всегда бывает достаточно.

Допустим, юрист исследует влияние смертной казни на преступность. Он не должен ограничиваться анализом законодательства или доктрины. Очевидно, для получения более объективного и обоснованного знания юрист должен обратиться к статистике: оценить динамику преступности до и после введения смертной казни, проанализировать историческую, социальную, политическую и экономическую обстановку, в которой принимались законы, разрешающие смертную казнь и т.д. И, если он использует эти методы, можно будет говорить о комплексном, междисциплинарном исследовании проблемы.

Почему так важно выходить за рамки юридических методов? Если коротко, то ответ на значимые правовые проблемы часто лежит за пределами правовых норм. Право не существует в отрыве от социальных и экономических процессов, в них лежат истоки правовых процессов, в них же следует искать пути реформирования права. Невозможно вывести должное (предложения о совершенствовании права) из сущего (то есть самого правового материала). Соответственно, представления о должном, о путях реформы права нужно искать в смежных сферах (этике, философии, политологии, экономике, социологии и т.д.)

Таким образом, междисциплинарное правовое исследование предполагает использование методов не только правовой науки, но и других социальных и даже естественных наук. К числу таких методов относятся:

- статистический метод;
- социологические методы;
- экономические методы;
- психологические методы;
- исторический метод и др.

Статистический метод в правовых исследованиях применяется для анализа количественных показателей, отражающих состояние и динамику того или иного правового явления. Это может быть статистика преступности, браков и разводов, заключаемых сделок и т.д. Статистический метод применяется к явлениям, отличающимся массовостью и повторяемостью, и включает в себя наблюдение, сбор данных, сводную обработку, систематизацию, анализ и интерпретацию статистической информации.

Например, сопоставив количество преступлений, совершенных в разные годы, мы можем сделать вывод о влиянии того или иного закона на преступность. Разумеется, для этого необходимо исключить прочие факторы - например, учесть общую динамику преступности, не связанную с принятием конкретного закона.

На основе социологических методов (анкетирование, тестирование, опросы, фокус-группы, интервью, эксперименты и т.п.) можно давать рекомендации, учитывающие социальные факторы, всесторонне оценивать действенность, социальную значимость и последствия предлагаемых решений.

Например, узнав мнения экспертов посредством экспертного опроса, мы можем обнаружить проблемы правового регулирования в этой сфере. Чтобы понять проблемы регулирования бизнеса, мы можем обратиться к профессиональным участникам рынка, бизнес-ассоциациям, представителям гражданского общества и т.д.

Экономические методы (экономическое моделирование, анализ издержек и выгод, оценка регулирующего воздействия и т.п.) в правовых исследованиях позволяют оценить влияние правовых норм на поведение людей и определить, насколько предлагаемое регулирование рационально и экономически эффективно. Экономические методы в последние годы сильно влияют на право; в 1960-1970-е годы возникло целое направление экономического анализа права (Law & Economics). Сейчас это одна из самых известных междисциплинарных исследовательских школ.

Пример применения экономического метода в праве является институт **21** оценки регулирующего воздействия проектов нормативных правовых актов. Данный инструмент предполагает количественный анализ выгод и издержек адресатов регулирования, выявление избыточных обязанностей, запретов, ограничений и расходов, выбор альтернатив достижения цели нормативного акта.

К примеру, новый законопроект предлагает установить штрафы за отсутствие в каждом автомобиле спутникового приёмника системы «Глонасс». В этом случае в ходе оценки регулирующего воздействия нужно будет подсчитать, какие издержки понесут владельцы автомобилей на закупку и установку приёмников, хватит ли мощности заводов, производящих приёмники, для насыщения выросшего рынка. Это позволит ответить, выполняет ли законопроект заявленные цели, ещё до его принятия.

**Психологические методы** (наблюдение, интервью, эксперимент, психологическое тестирование, опросы и т.п.) позволяют строить предсказательные модели реакции человека, общества, отдельных социальных групп на правовые нормы или акты правоприменения. На основе этих методов изучаются психологические предпосылки эффективности правовых норм. Проще говоря, зная, как человек реагирует на тот или иной правовой стимул, можно на научной основе прогнозировать, как на всех будет действовать предлагаемое правовое регулирование в реальной жизни.

Примером применения психологического метода в праве является анализ систематических сбоев в рациональности (когнитивных искажений), возникающих у потребителей и разработка правовых норм таким образом, чтобы стимулировать потребителя к более рациональному поведению. К примеру, до урегулирования сферы потребительских кредитов банки часто указывали существенные условия таких договоров мелким шрифтом, выносили их внутрь текста. Тогда эти условия искажённо воспринимались потребителями как незначимые. После принятия регулирования банки обязаны раскрывать важную информацию в договорах — например, возможную сумму переплаты по кредиту. Также они должны выделять те или иные условия договора по тексту в целях привлечения внимания потребителя.

**Исторический метод** — это средство оценки правовых проблем с позиции их прошлого состояния. Исторический метод позволяет определить,

- в каких условиях то или иное регулирование возникло,
- почему оно возникло именно в таком виде,
- какие этапы прошло в своем развитии и как изменилось в процессе этого развития,
- чем стало к моменту исследования,

и, наконец, каковы тенденции его дальнейшего движения.

К примеру, вы исследуете возможность установления права собственности на определенный объект в будущем. Для этого вы можете проанализировать историческое развитие института собственности: почему он возник, почему на одни объекты он устанавливался, а на другие нет, каковы предпосылки возникновения права собственности на различные объекты. Из этого вы можете сделать вывод, можно ли установить права собственности на новые объекты.

Все методы исследования перечисляются в начале работы. Там же описывается, для чего тот или иной метод применялся.

Когда вы описываете методологию исследования, не нужно просто перечислять все известные вам методы. Указывайте только те методы, которые реально используете в работе, и описывайте, для чего конкретно нужен каждый из них. Очевидные методы (общие и общенаучные) обычно не указывают: использование общих методов презюмируется; общенаучные методы также, очевидно, используются практически в каждой работе по праву, поэтому нет нужды их специально перечислять. В результате в большинстве работ указывают только использованные частнонаучные методы.

Почему так принято? Использованные методы описывают, чтобы показать, для чего они применялись в конкретной работе. Читатель (в том числе преподаватель, проверяющий вашу курсовую) захочет узнать не о том, прибегали ли вы в работе к анализу и синтезу (прибегали!), а то, был ли использован, например, сравнительно-правовой метод, или же исследование строилось исключительно вокруг анализа отечественного регулирования. Это важно, чтобы проверить, правильно ли вы избрали методы, специфичные именно для вашего исследования.

Однако из этого правила бывают исключения. При описании методов главное - указать на те действия, которые демонстрируют специфику вашей методологии. И в некоторых случаях, когда специфика позволяет, описываются и общенаучные, и даже общие методы.

Например, детальное описание общего метода наблюдения может быть важным в работе по социологии права. Не стесняйтесь указать, что ваше исследование ценностного профиля современных российских адвокатов строилось в том числе вокруг наблюдения за адвокатами города Москвы. Подчеркните, что наблюдение было выборочным (наблюдали лишь за морально нагруженными суждениями), включённым (наблюдали на форумах и конференциях, в рамках которых другие адвокаты воспринимали вас как участника события), лонгитюдным (наблюдали за конкретными адвокатами, составившими выборку, последние два года). Это покажет специфику использования метода наблюдения в вашей работе.

#### Пример избыточного перечисления методов в разделе с методологией:

Чтобы раскрыть тему «Снижает ли введение смертной казни уровень преступности», в работе использовались общенаучные методы: социологический, системный, структурно-функциональный, конкретно-исторический, статистический; общелогические методы теоретического анализа и узкоспециализированные методы сравнительного правоведения, техникоюридического анализа, конкретизации и толкования.

#### Верно:

Для раскрытия темы «Снижает ли введение смертной казни уровень преступности» в первой главе работы автор на основании исторического, сравнительно-правового и формально-юридического метода анализирует эволюцию отечественного и зарубежного законодательства о смертной казни. Во второй главе на основании статистического и математического метода автор анализирует динамику преступлений в государствах и их субъектах, где была введена или отменена смертная казнь. Эмпирически подтверждена гипотеза об отсутствии прямой корреляции между уровнем преступности и применением смертной казни.

Когда будете составлять обоснование темы, укажите и вкратце опишите все методы, которые, как вам кажется, вы сможете использовать в работе. Потом обсудите методологию с научным руководителем: возможно, он скорректирует имеющиеся методы или подскажет новые.

## <span id="page-23-0"></span>Поиск материалов

В поиске материалов для работы начните с составления списка литературы, то есть научных статей и монографий по теме курсовой, которые вы потом будете искать. Составляют такой список по электронным каталогам библиотек. Самые удобные и обширные каталоги у РИНЦ, ЮНБ СПАРК и РГБ.

Однако библиографический список бесполезен сам по себе, если не собрать тексты всех этих публикаций и монографий. Можно сделать так:

- проверьте по названию публикации, есть ли она в интернете;;
- проверьте в «Консультанте» и «Гаранте», если у вас есть к ним доступ;
- проверьте на сайтах журналов с нужными публикациями, есть ли их полные версии на официальных сайтах;
- потом «бумажная» библиотека. 90% материала это обычно статьи в журналах, поэтому вам нужен отдел периодических изданий. Снять копию нужной статьи недорого; а еще вам будут рады, потому что сейчас мало кто ходит в библиотеку;
- альтернатива купить нужные публикации в РИНЦ и Lawlibrary. Это дороже, чем в библиотеке, но что поделать;
- если материал не удалось найти остаются отчаянные меры. Можно написать автору нужной публикации с просьбой поделиться или подсказать, где можно найти нужный мне источник. Часто это срабатывает.

Многие вузы также подключены к платным библиотекам (например, Вышка). Вам нужны библиотеки IPRbooks, ЭБС Юрайт, ЭБС Издательства «Лань», Mybrary, а также подписки на ресурсы ведущих юридических журналов - их много.

Когда соберете все доступные источники, отфильтруйте бесполезные сэкономите силы и время.

## <span id="page-24-0"></span>Фильтруем источники

Уметь фильтровать источники - полезный навык не только для курсовой работы, но и для любого исследования. Вообще, когда вы читаете любой источник, от поста в социальной сети до учебника, полезно задавать себе вопросы, ставя текст под сомнение. Так вы сможете отличить авторитетные, подтверждённые позиции от маргинальных и сиюминутных - и мы говорим не только про научные аргументы.

#### Анализ источника

Источники анализируют в два этапа. Первый этап — критический анализ источника в целом. В нём вы оцениваете источник: насколько он полезен, авторитетен и актуален для вашей работы. Чтобы проанализировать источник, ответьте на вопросы:

1) Релевантен ли источник? Хорошо ли он соотносится с вашей темой? Что он добавит к вашей работе? Есть ли в источнике библиография, которая приведёт вас к другим источникам?

Для ответа на этот вопрос не обязательно читать весь источник: достаточно для начала изучить аннотацию и предисловие (введение). Иногда этого достаточно, чтобы сделать вывод.

Например, вы делаете исследование о корпоративном договоре и хотите **25** использовать комментарий к Гражданскому кодексу РФ под редакцией О. Н. С[а](#page-25-0)дикова 2002 года<sup>1</sup>. Однако после первоначального изучения темы вы знаете, что корпоративный договор был включён в законодательство только в 2008 году, а в ГК РФ появился только в 2014 году. Следовательно, комментарий в данном случае не релевантен, поскольку автор написал его до возникновения исследуемой проблемы.

2) **Авторитетен ли автор?** Писал ли он другие работы на эту тему? Какое научное или образовательное учреждение он представляет, насколько оно авторитетно? Есть ли у автора научная степень в этой сфере? Известен ли он в этой научной области? Как часто на него ссылаются другие авторы?

Например, вы делаете исследование в сфере регулирования криптовалют и хотите использовать статью А.И. Савельева «Некоторые риски токени-зации и блокчейнизации гражданско-правовых отношений[»](#page-25-1)<sup>2</sup>.

Вы находите страницу А.И. Савельева на сайте НИУ ВШЭ, и таким образом выясняете, что он — действующий доцент факультета права, а также кандидат наук по юриспруденции, защитивший диссертацию в МГЮА имени О.Е. Кутафина. Оба этих учреждения имеют высокую репутацию.

Тема диссертации А.И. Савельева касалась регулирования отношений в интернете<sup>3</sup>[:](#page-25-2) эта тема соответствует теме статьи. Вы находите его страницу на сайте Российского индекса научного цитирования, и видите, что А.И. Савельев написал много статей по теме криптовалют и блокчейна и является одним из наиболее цитируемых учёных в России в этой сфере. Конкретно статью «Некоторые риски токенизации…» процитировали 97 раз, что очень много.

#### Следовательно, Александра Ивановича можно назвать вполне авторитетным учёным в том, что касается темы регулирования криптовалют и блокчейна.

Помните, что наличие у автора авторитета в одной сфере совершенно не означает, что он авторитетен во всём. Часто учёные, пользующиеся заслуженным уважением в одной сфере, придерживаются откровенно антинаучных позиций в других. Поэтому важно проверять не абстрактный авторитет (аффилиацию, регалии) автора, а авторитет по конкретной теме.

#### Так, А.Т. Фоменко, математик и действительный член РАН, с 1995 года опубликовал ряд работ по истории. Предложенная Фоменко концепция

<span id="page-25-0"></span><sup>&</sup>lt;sup>1</sup> Комментарий к Гражданскому кодексу Российской Федерации части первой (постатейный) / ИЗИСП; отв.ред. О.Н. Садиков. М., КОНТРАКТ: ИНФРА-М, 2002. 911 с.

<span id="page-25-1"></span><sup>&</sup>lt;sup>2</sup> Савельев А.И. Некоторые риски токенизации и блокчейнизации гражданско-правовых отношений // Закон, 2018, № 2. С. 36—51.

<span id="page-25-2"></span><sup>3</sup> Савельев А. И. Гражданско-правовое регулирование договоров между клиентом и Интернет-провайдером в сети Интернет: дисс. … канд. юрид. наук. Москва, 2008. 219 с.

#### «Новой хронологии» была опровергнута профессиональными истори- **26** ками, а деятельность автора названа «лженаукой» $^4\!$

3) **Кто издатель?** Если источник — книга, то какое издательство её выпустило? Если это статья, где она была опубликована? Книги, изданные университетскими издательствами, и статьи в серьёзных научных журналах перед публикацией проходят экспертную оценку (рецензирование). Обычно в книге информацию о рецензентах пишут в выходных данных, а в журналах эта информация есть на сайте журнала или на странице журнала в РИНЦ.

Книги и статьи, написанные для широкой публики (в частности, популярные издания в жанре нон-фикшен), не подвергаются тщательному анализу и проверке фактов. Не во всех случаях их проверяют научные редакторы. Существует также «научный самиздат», когда автор монографии издаёт её небольшим тиражом за свой счёт. В таком случае, очевидно, адекватность книги оценивает только сам автор.

На сегодняшний день многие площадки предлагают опубликовать авторские книги. Например, издательство «Наука» в своем новом проекте «Наука. Самиздат» предлагает свои Интернет-ресурсы как площадку для размещения научных рукописей в авторской редакции. Эти издания не рецензируются, зачастую выходят даже без ISBN.

4) **Кто спонсор? Какова цель публикации?** Если вы цитируете не научный журнал, а офлайновое или онлайновое медиа, узнайте, кем оно поддерживается. В отличие от научных и университетских изданий, медийные площадки действуют на коммерческой основе, у них есть свои владельцы и спонсоры, и зачастую они непосредственно влияют на контент. Также в контент могут включаться рекламные интеграции без упоминания об этом.

Узнайте, поддерживается ли ваш источник частной организацией, группой интересов, правительством? С какой целью действует сайт: беспристрастно информировать, призывать к чему-то, продать что-то? Как это может повлиять на контент, который вы собираетесь использовать в работе?

Например, существуют ресурсы, создаваемые и распространяемые с целью развлечения потребителя, в том числе с использованием фейковых новостей: медиапроект [The Onion](http://www.theonion.com/) в США, сайт [FOGNEWS](http://fognews.ru/) и др.

5) **Насколько актуален источник?** Прежде всего, проверьте, когда источник был опубликован. Если на сайте не указана дата публикации, проверьте, когда страница появилась в интернете: существуют сайты вроде [Wayback Machine](https://archive.org/web/), отслеживающие такие изменения. Можно

<span id="page-26-0"></span><sup>4</sup> Комиссия по борьбе с лженаукой и фальсификацией научных исследований при Президиуме РАН. В защиту науки. Т. 1 / Отв. ред. Э. П. Кругляков. М.: Наука, 2006. С. 105—106.

также оценить актуальность по косвенным признакам: например, если на странице не работают некоторые ссылки или загружаются не все элементы, возможно, она была создана довольно давно.

Например, вы нашли в интернете статью С.В. Скрябина «Вещь как объект гражданских прав: некоторые теоретические проблемы». В статье не указана дата публикации, однако вас насторожили фразы вроде «новелла... законодательства уже 21 века», а также то, что большинство источников в библиографии издано в 1990-х годах или раньше. И действительно: эта статья была написана в 2004 году.

Вообще, у источников нет какого-то конкретного «срока годности». Некоторые работы сохраняют актуальность в течение десятилетий, а другие устаревают через год-два. К примеру, работы по праву часто теряют актуальность из-за изменений законодательства, поэтому обязательно проверяйте нормы, на которые ссылаются ваши источники. При этом, даже если источник устарел, он всё равно может быть полезен - чтобы понять, например, почему тот или иной подход использовался в законодательстве и из-за каких проблем от него отказались.

Например, в 2014 году в системе юридических лиц, закрепленной в Гражданском кодексе, произошли значительные изменения. В частности, из перечня организационно-правовых форм коммерческих организаций исключили общество с дополнительной ответственностью (ОДО). Изучив источники по этой теме, изданные, очевидно, до 2014 года, можно узнать, в чём заключалась эта форма, чем отличалась от других юридических лиц, почему была непопулярна и в конечном счёте упразднена.

#### Анализ позиции автора

На втором этапе вы анализируете содержащиеся в источнике позиции и аргументы. Для этого вы сопоставляете доводы автора и факты, сравниваете точку зрения автора с другими концепциями, отечественным и международным опытом. Чтобы оценить позиции и аргументы, ответьте на такие вопросы:

6) Какие аргументы приводит автор? Какую мысль он хочет довести? Есть ли в тексте чётко сформулированный тезис? Это одна идея или несколько взаимосвязанных? На какие контраргументы автор отвечает?

Так, в статье «Понятие и признаки функций права»<sup>5</sup> Т. Н. Радько утверждает, что на сегодняшний день нет единого определения «функций права». Он подтверждает этот тезис, сравнивая существующие

<span id="page-27-0"></span><sup>5</sup> Радько Т.Н. Понятие и признаки функций права // Вестник Академии права и управления. 2016. №3. С.  $22 - 30$ 

определения, указывая на их достоинства и недостатки. Далее он выявляет признаки функций права, разграничивает функции права и смежные правовые категории, а в конце предлагает собственное синтетическое определение функции права.

7) Насколько убедительными кажутся вам эти аргументы? Какие доводы и доказательства приводит автор? Есть ли ссылки и заслуживают ли они доверия? Кажутся ли вам сомнительными какие-то из построений автора? Насколько тщательно он рассматривает альтернативные точки зрения?

Представьте, что вы читаете статью, автор которой доказывает шарообразность Земли. Для этого он приводятся такие аргументы: 1) при приближении корабля к берегу вначале показываются из-за горизонта верхушки мачт, а затем постепенно весь корпус; 2) после захода солнца его лучи продолжают освещать крыши домов, вершины гор и облака, затем только, вершины гор и облака и еще позднее - только облака. Тезис кажется правильным, но он не следует из приведённых автором аргументов: она доказывают лишь кривизну Земли, но не то, что Земля имеет форму шара. Таким образом, аргументов в статье недостаточно.

8) Объективен ли автор? Свидетельствует ли его язык или другие факторы о предвзятости? Упоминает ли автор другие точки зрения и приводит ли контраргументы? Конструктивно ли автор относится к критике своей позиции и к контраргументам других исследователей? Содержатся ли в работе аргументы, основанные на ошибочных суждениях, известных вам когнитивных искажениях?

Часто само название исследования красноречиво показывает позицию автора. Например, статья с названием «Моральный тупик цивилизационной парадигмы»<sup>6</sup> позволяет понять, что в ней мы прочитаем критику цивилизационной парадигмы, причем в резком ключе. Насколько конструктивна такая критика, что она говорит нам об объективности автора?

9) Узнаете ли вы идеи, с которыми уже сталкивались в других источниках? Ссылается ли автор на них? Правильно ли он передаёт чужую точку зрения, полностью ли предоставляет информацию из других источников?

Пример из антропологии, найденный редакцией портала Антропогенез.ру. С.В. Савельев в научно-популярной книге «Возникновение мозга человека»<sup>7</sup> утверждает: «Например, уже упоминавшийся Д. Фальк распространил «термостатическую», или «рефрижераторную», гипотезу увеличения мозга антропоидов и происхождения бипедальности (Falk, 1992;

<span id="page-28-0"></span><sup>&</sup>lt;sup>6</sup> Мартьянов В. С., Фишман Л. Г. Моральный тупик цивилизационной парадигмы // Полития. 2006. №4.  $C$  72-87

<span id="page-28-1"></span> $7$  Савельев С.В. Возникновение мозга человека. М., ВЕДИ, 2010.

Falk et al., 2000)»<sup>8</sup>. В то же время в статье исследовательницы Дин Фальк о «термостатической» гипотезе не говорится ни слова<sup>9</sup>.

10) Поддерживает ли этот источник вашу собственную позицию или оспаривает её? Не отвергайте источник только потому, что он не соответствует вашей позиции. Постарайтесь ответить в работе на его аргументы.

К примеру, вы являетесь приверженцем либеральной демократии и естественно-правовой теории права. Вы пишете научную работу по легитимности; ключевую монографию по этой теме написал немецкий юрист Карл Шмитт<sup>10</sup>. Мы знаем, что позже Шмитт стал видным юристом в Третьем рейхе, членом нацистской партии, главным редактором «Журнала немецких юристов». Шмитт не просто сочувствовал определённым нацистским идеям, он помог оформить некоторые из этих идей.

Однако должны ли вы по этой причине исключать работу Шмитта о легальности и легитимности из вашего исследования? Нет, не должны. Постарайтесь нейтрально исследовать позицию Шмитта по этим вопросам, найдите её слабые и сильные стороны, определите её ценность в качестве источника вашего исследования.

11) На кого рассчитан источник? Авторы часто пишут для определённых групп читателей - учитывайте, насколько это может повлиять на восприятие текста.

Например, вы готовите статью про секрет производства (ноу-хау). Вы отобрали два источника: статью Д.В. Протасова в журнале МГЮА «Актуальные проблемы российского права» под названием «Субъекты права на секрет производства (ноу-хау)»<sup>11</sup> и публикацию на сайте zakon.ru под названием «Критерии нарушения прав на секрет производства». В чём их различия?

Первый источник - научная статья, очевидно, рассчитанная на учёных, если не специализирующихся, то как минимум разбирающихся в теме. Это читатель, которого не нужно развлекать и заинтересовывать. Он ищет в нашем тексте ответы на свои вопросы, ожидает получить новое знание (как правило, в уже известной ему области). Соответственно, автор не тратит время на актуализацию темы, он сразу переходит к детальным вопросам, пишет сложным языком о достаточно глубоких, теоретических вещах.

<span id="page-29-0"></span><sup>&</sup>lt;sup>8</sup> Там же, с. 171.

<span id="page-29-1"></span><sup>&</sup>lt;sup>9</sup> Falk D. et al. Early hominid brain evolution: a new look at old endocasts // J.Hum.Evol., 2000, Vol. 38, № 5.  $P.695 - 717.$ 

<span id="page-29-2"></span><sup>&</sup>lt;sup>10</sup> Schmitt, Carl. Legalität und Legitimität. 1932.

<span id="page-29-3"></span><sup>&</sup>lt;sup>11</sup> Протасов Д.В. Субъекты права на секрет производства (ноу-хау) // Актуальные проблемы российского права, 2010. С. 150-159.

Второй источник — публикация в корпоративном блоге юридической **30** фирмы «Зуйков и партнёры». Этот текст рассчитан на широкую аудиторию с разным уровнем подготовки — не только учёных, но в первую очередь на практикующих юристов, на предпринимателей, интересующихся защитой прав на ноу-хау и т.п. Соответственно, автор останавливается на базовых вопросах, чтобы ввести в курс дела читателей, старается избегать сложных конструкций, использует порой сниженный стиль речи («в особом мнении раскрываются потайные литературные таланты судей, которые скрыты за железобетонными шаблонами судебных решений и постановлений»). В этой статье, вероятно, будут разбираться менее глубокие вопросы, имеющие более практическую, чем теоретическую ценность.

# <span id="page-31-0"></span>3. Как писать?

## <span id="page-31-1"></span>Структура исследования

Испортить даже самую хорошую тему просто - достаточно составить плохой план. Например, план без проблематики. И наоборот, можно составить план по «заезженной» теме так, что работа станет перспективной, а научный руководитель оценит вдумчивый подход к составлению плана и раскрытию темы.

Например, «брачный договор» — тема не самая актуальная, но если в работе уделить внимание

- вопросам источника правового регулирования брачного договора (среди ученых идут споры о гражданско-правовой, семейно-правовой или смешанной природе правового регулирования брачного договора),
- возможности или невозможности регулирования брачным догово- $\bullet$ ром неимущественных отношений между супругами (Семейный кодекс запрещает это, но у многих ученых есть собственный взгляд),
- гарантии прав кредиторов при наличии брачного договора,  $\bullet$

то впечатление от курсовой станет совершенно иным.

Еще пример: вы рассматриваете вопросы уголовной ответственности за изнасилование. Можно составить план из трех глав, посвященных общим вопросам, уголовно-правовому содержанию изнасилования и криминологическим аспектам изнасилования. А можно третью главу посвятить вопросам квалификации изнасилований, так как у правоприменителя зачастую возникают затруднения с правильной квалификацией. Но важнее то, что в 2012 году был добавлен новый особо квалифицированный состав и примечание к статье, тоже посвященное вопросам квалификации.

## <span id="page-31-2"></span>Составляем план

Научная работа — творческий процесс, и автор сам решает, как и в какой последовательности излагать свои идеи. Тем не менее, существуют элементы, которые традиционно включают в научное исследование. Это:

1. Введение

- 2. Основная часть
- 2.1 Обзор литературы
- 2.2 Формулировка гипотезы (тезиса) или нескольких гипотез (тезисов)
- 2.3 Доказательство тезиса, аргументация
- 3. Заключение
- 4. Библиография
- 5. Приложения (опционально)

Все разделы в исследовании нумеруются. В России принята индексационная система (1, 1.2, 1.2.1. и т.п.) С ней читатель интуитивно поймёт, как построено ваше исследование.

1) Во введении вы вводите читателя в курс проблемы, ставите цели и задачи исследования, задаёте ключевые вопросы и описываете использованные методы.

Некоторые считают введение формальностью, стандартным набором формулировок. Это не так: у введения как минимум две важные функции. Во-первых, именно там определяете фокус исследования и задаете его ключевые параметры. Во-вторых, именно введение первым видит и оценивает читатель, после введения он решает, читать ли вашу работу дальше. Поэтому введение должно быть написано максимально лаконично и четко, и в то же время вызывать интерес читателя. Избегайте общих формулировок во введении, особенно в описании целей и задач.

- 2) Основная часть главная часть вашего исследования, в которой вы, основываясь на изученной литературе, формулируете собственную гипотезу и обосновываете ее.
- 3) Обзор литературы (literature review) обязательный элемент любой научной работы. В нём вы вводите читателя в контекст проблемы и анализируете то, что до вас написано по теме.

Обзор литературы не сводится к перечислению точек зрения различных авторов или к утверждениям вроде «я согласен с А и не согласен с Б». Он должен носить критический характер, т.е. предусматривать критический анализ как источников в целом, так и содержащихся в них позиций и аргументов. Именно такой подход к обзору литературы поможет вам синтезировать собственные идеи и, в конечном счете, сформулировать и обосновать основную гипотезу вашего исследования.

Мы расскажем, как проводить критический обзор литературы, в следующем разделе.

Гипотеза, или тезис - это научно обоснованное предположение или утверждение, которое нужно доказать. Гипотеза может быть подтверждена аргументами, фактами, эмпирическими данными, экспериментами и т.д. Без гипотезы и её обоснования ваше исследование останется лишь пересказом чужих мнений и идей, не будет иметь научной ценности и новизны.

Гипотеза нужно формулировать предельно четко, без расплывчатости и двусмысленности. К примеру, гипотеза «Демократический политический режим способствует экономическому росту» чётко выражает позицию автора, которую он будет доказывать. А вот гипотеза «При определенных обстоятельствах демократический политический режим может коррелировать с отдельными макроэкономическими показателями» сформулирована расплывчато. Из неё непонятно, какой позиции придерживается автор, что он собирается доказывать.

Чтобы выработать чёткую гипотезу, нужно проанализировать литературу, собрать различные мнения и позиции, найти закономерности и связи в разных источниках. Для этого попробуйте ответить на такие вопросы:

- Какие аргументы по теме вам показались самыми сильными? Что делает их такими?
- С какими аргументами вы согласны, с какими нет?
- Какие моменты повторяются во всех источниках?
- Есть ли разногласия между источниками? Стоит ли их рассмотреть в своей работе?
- Как источники повлияли на вашу позицию по теме? Обнаружили ли вы новые вопросы, которые вам необходимо изучить?
- Удалось ли вам найти нужную информацию, которая поможет вам достичь цели и убедить читателей?

После формирования гипотезы вы, придерживаясь методологии, излагаете аргументы и приводите доказательства в поддержку гипотезы. В качестве аргументов можно:

- логически сопоставлять позиции ведущих российских и зарубежных исследователей;
- логически сопоставлять международные и российские нормы;
- анализировать регулирование вопроса в различные исторические периоды;
- приводить экономические аргументы и исследования;
- ссылаться на морально-этические и философские концепции;
- использовать статистические данные;
- приводить результаты эксперимента, опроса, полевого исследования и иные эмпирически подтвержденные выводы
- 3) В заключении вы кратко подводите итоги исследования, фиксируете результаты и делаете выводы. Также опционально можно наметить направления дальнейших исследований по теме (для себя или других исследователей).
- 12) Библиография это список литературы, использованной в работе. В неё принято включать все источники, на которые вы ссылались в тексте: книги, статьи в научных журналах, материалы конференций, сайты и т. д., а также нормативные акты и решения судов. В серьёзных работах по праву не принято ссылаться на учебники, поскольку в них информация бывает упрощена.

Обычно для каждого типа источников выделяются разные подразделы: как минимум, для научных работ и нормативных актов. В крупных работах вроде диссертаций разделов больше, в небольших - меньше. Полные требования к библиографии даны в разделе 5.2 Методических рекомендаций по подготовке курсовой работы.

Приложения можно включать в работу, если в ней много графиков, таблиц или материалов статистики, из-за которых текст сложно читать. В таком случае все материалы выносят в приложение, а в тексте делают ссылку на них.

## <span id="page-34-0"></span>Стиль работы

Жанр научного исследования устанавливает достаточно жёсткие требования к стилю и оформлению. У некоторых правил есть рациональное объяснение, другие сложились в результате многолетнего развития науки. Всем этим правилами нужно следовать, а если ваш стиль не вписывается в рамки - работать над ним.

Основные требования к научному тексту:

- 1. Логика и структура, система связей между отдельными частями. Всё, что вы пишете, должно помогать раскрыть тему. Недопустимы пространные рассуждения, уход в сторону от темы. Как правило, все научные исследования имеют похожую структуру.
- 2. Точность высказывания. Не следует использовать эмоционально окрашенные слова и фразы, патетику, риторические вопросы и прочие элементы публицистического стиля. Также научный стиль не допускает просторечий, жаргонизмов.
- 3. Объективное и беспристрастное исследование проблемы: автор должен исследовать все точки зрения, он не может транслировать только одно мнение, даже если искренне его разделяет.
- 4. Опора на источники. Чтобы убедить читателя, доказать, что вы погрузились в тему и потратили достаточно времени на изучение, проводится анализ всех авторитетных. Только после этого вы можете перейти к выражению собственного мнения. Иначе говоря, в научном исследовании нельзя излагать свою точку зрения вне контекста; вы должны ответить на то, что уже исследовано и высказано до вас. Поэтому всегда ссылайтесь на источники.

Не забывайте правильно оформлять эти ссылки, а также составлять аккуратную библиографию в конце работы. Существуют специальные правила оформления сносок и цитат; в России это отдельный ГОСТ Р 7.0.5 2008. К оформлениию сносок мы еще вернемся чуть позже.

Не путайте научный стиль с канцеляритом - канцелярско-бюрократическим стилем, для которого характерны сложная структура предложений, обилие глаголов в пассивной форме, причастных и деепричастных оборотов и т.д. Иначе говоря, не стремитесь выражать свою мысль сложно и туманно, она не станет от этого лучше. Пишите ясно и чётко.

#### Плохо:

В целях повышения успешности действующей системы законодательства в области урегулирования акционерных соглашений в РФ необходимо оптимизировать и единообразно регулировать основные институты законодательства РФ в области урегулирования акционерных соглашений.

#### Хорошо:

Российское законодательство об акционерных соглашениях необходимо оптимизировать.

#### $\Box$ noxo:

Наличие научно обоснованных концептуальных подходов к усовершенствованию законодательства в области урегулирования акционерных соглашений должно не только способствовать урегулированию работы по разработке законопроектов и формированию оптимальной системы законодательства в области урегулирования акционерных соглашений. Оно также должно и преодолеть одну из особенностей современного процесса законотворчества в сфере заключения акционерных соглашений бессистемное внесение изменений при полном игнорировании научных разработок и рекомендаций экспертов по оптимизации законодательства.

#### Хорошо:

Чтобы оптимизировать акционерное законодательство, следует использовать научные разработки и рекомендации экспертов.

Некоторые преподаватели отдельно запрещают студентам использовать слово «я» в своих работах. В этом есть определённый смысл: никому не нужно мнение, не подкреплённое аргументами, а слово «я» обычно как раз и сигнализирует о таком мнении. Если тезис хорошо аргументирован, вполне можно (и нужно) написать его без буквы «я».

Неаргументированный вывод:

Я считаю, что HTML-код нужно приравнять к компьютерным программам с точки зрения правового режима.

Аргументированный вывод:

Любой объект авторских прав, включая компьютерные программы, предполагает творческий вклад автора. HTML-код может характеризоваться тем же объёмом творческого вклада, что и программа, написанная на тьюринг-полном языке программирования. Следовательно, на HTML-код необходимо распространить правовой режим компьютерных программ.

Однако в других случаях использовать слово «я» вполне уместно, не стоит его отовсюду вычищать:

Как я указал в параграфе 2.1, закон прямо предписывает включить в конкурсную массу «все имущество должника» за исключением лицензий, предметов, исключенных из оборота, а также иных объектов, прямо предусмотренных Законом «О несостоятельности» (криптовалюта в нем не упоминается).

## <span id="page-36-0"></span>Цитирование и плагиат

Перед тем, как выражать собственные идеи, автор должен проанализировать существующие точки зрения. При этом очень важно показать читателю, какая идея — ваша, а какая нет. Так читатель сможет перейти по вашим ссылкам к первоисточникам и изучить их.

Если вы нечётко разделили собственные мысли и чужие, вас могут обвинить в плагиате — присвоении чужих текстов, аргументов, идей. Плагиат абсолютно недопустим как с точки зрения научной этики, так и с точки зрения локальных нормативных актов университета. К примеру, плагиат в дипломной работе, которую студент представил на рецензирование или защиту, является однозначным основанием для отчисления. Плагиат

способен разрушить репутацию учёного, за него увольняют с работы, а **37** статьи перестают принимать в серьёзные журналы.

Все курсовые и дипломные работы в университете проверяются на плагиат специальной программой («антиплагиат»). При загрузке курсовой в LMS «антиплагиат» анализирует ваш текст и выдает процент некорректных заимствований, по которым можно судить о наличии плагиата. Однако программа даёт лишь рекомендации. Даже когда «антиплагиат» покажет 0% некорректной заимствований, это не значит, что в вашей работе нет плагиата. Например, если студент переведёт статью с немецкого языка и выдаст за свою, «антиплагиат» с большой долей вероятности ничего в ней не обнаружит, но научный руководитель, зная первоисточник, однозначно сделает вывод о плагиате.

Поэтому необходимо избегать не только умышленного плагиата, но проверять текст на непреднамеренный плагиат. Для этого нужно знать, что считается плагиатом:

1) **Цитирование или пересказ идей другого автора без указания источника.** Вы передаёте чужую мысль, но не указываете, что именно был её автором, и таким образом присваиваете авторство себе.

Пример без плагиата:

«Отсутствие сильного национального государства в эпоху зрелого и даже позднего Средневековья побуждало купцов самостоятельно устанавливать правила разрешения конфликтов, превращая их в торговые обычаи – основной источник lex mercatoria»<sup>1</sup>.

<sup>1</sup>Полдников Д. Ю. Доктрины договорного права Западной Европы XI-XVIII вв. Учебное пособие для студентов факультета права. М., НИУ ВШЭ, 2012. С. 26.

#### Пример с плагиатом:

Мы можем отметить, что торговые обычаи, основной источник lex mercatoria, появились в результате того, что купцы самостоятельно устанавливали правила разрешения споров в отсутствие сильного национального государства.

Обратите внимание, что, даже когда вы упоминаете автора, то всё равно должны давать корректную ссылку на источник. Пример некорректного упоминания без сноски:

Д. Ю. Полдников отмечает, что торговые обычаи, основной источник lex mercatoria, появились в результате того, что купцы самостоятельно устанавливали правила разрешения споров в отсутствие сильного национального государства.

#### 2) **Прямое цитирование чужой работы без постановки цитаты в ка- 38 вычки.**

#### Оригинал:

«Юридическая догма выступает не просто доктринально осмысленным содержанием действующего права, но обусловливает нормы профессиональной культуры и деятельности юриста, является содержанием, через освоение которого оттачивалось юридическое мышление на континенте, и поэтому ее нельзя считать исключительно достоянием доктринального правосознания университетских профессоров, но следует признать культурным и мыслительным основанием всей континентальной правовой семьи, задающим рамки юридических практик»<sup>1</sup>.

 $1$  Михайлов А. М. Основные этапы генезиса континентальной юридической догматики // Право и политика. 2012. № 11 (155). С. 1882.

#### Плагиат:

Важную роль в науке гражданского права играет юридическая догма. Юридическая догма выступает не просто доктринально осмысленным содержанием действующего права, но обусловливает нормы профессиональной культуры и деятельности юриста, является содержанием, через освоение которого оттачивалось юридическое мышление на континенте, и поэтому ее нельзя считать исключительно достоянием доктринального правосознания университетских профессоров, но следует признать культурным и мыслительным основанием всей континентальной правовой семьи, задающим рамки юридических практик. Один из современных исследователей генезиса юридической догматики — А.М. Михайлов.

Обратите внимание: даже если вы поставите сноску на работу А.М. Михайлова в цитате выше, это всё равно будет нарушением, поскольку вы выдадите прямую цитату за свой парафраз. Когда вы полностью копируете текст другого автора, вы обязаны заключить его в кавычки и поставить сноску с указанием оригинальной работы и страницы, на которой опубликована цитата.

#### 3) **Перефразирование (парафраз) или обобщение чужого текста без указания источника.**

#### Оригинал:

«Классические монистическая и дуалистическая концепции соотношения внутреннего и международного права, сложившиеся в XIX в., в современных условиях оказываются несостоятельными, так как не учитывают

изменившиеся социальные реалии и не помогают разрешать проблемы, возникающие на практике»<sup>1.</sup>

<sup>1</sup> Варламова Н.В. Государство как правопорядок и правопорядок без государства // Труды Института государства и права РАН. 2016. №2 (54). С. 101.

#### Плагиат:

Сформировавшиеся два века назад классические модели соотношения внутреннего и международного права - дуалистическая и монистическая - на сегодняшний день несостоятельны, поскольку не могут разрешить практические проблемы и не учитывают трансформирующиеся социальные реалии.

Чтобы избежать плагиата, соблюдайте три простых правила:

1) Всегда указывайте источник, когда цитируете или пересказываете чужие мысли. От большого количества источников ваша работа только выиграет: это покажет читателю что вы проделали большую работу, изучив массу литературы по теме. Поэтому - ещё раз: если в тексте работы есть чужая мысль или тем более прямая цитата, обязательно найдите первоисточник и дайте ссылку на него. Не забудьте также указать источник в библиографическом списке в конце работы. Если источник найти не получается, удалите фрагмент либо в крайнем случае перескажите так, чтобы читатель видел: вы не претендуете на авторство этой мысли.

#### Оригинал:

«Старайся показать тем, кого любишь, свои худшие стороны, если они принимают тебя такой, значит, ты не зря рядом с ними».

#### Цитата:

Как пишет Х. Квинн, «Старайся показать тем, кого любишь, свои худшие стороны, если они принимают тебя такой, значит, ты не зря рядом с ними»<sup>1</sup>.

<sup>1</sup> Квинн Х. Воспоминания. М., Зерцало, 2002. С. 115.

Допустимый парафраз (не создаётся впечатления присвоения мысли):

Бытует мнение, что тем, кого любишь, следует показывать свои худшие стороны: ведь если они готовы воспринимать тебя в таком виде, ты не зря рядом с ними.

2) Грамотно цитируйте. Цитата - это дословный фрагмент чужого текста. Если это дословное изложение текста источника в вашем тексте. Цитирование предполагает заключение текста в кавычки и **40** указание источника в сноске. Внимательно отделяйте свои слова от чужих и ни в коем случае не вносите никаких изменений в чужой текст.

Если оригинальная цитата слишком большая и её нужно сократить, используйте угловые скобки и многоточие для обозначения купюр (пропусков).

#### Оригинал:

«Несмотря на свой очень противоречивый и сложный характер, несмотря на по-разному оцениваемые результаты его деятельности, это был выдающийся и незаурядный человек. Главная черта его характера – это способность брать на себя ответственность в самых тяжелейших ситуациях. Это был человек огромной силы воли, он не увиливал от принятия важных, необходимых стране, но очень непопулярных решений» $^1\!\!$ .

<sup>1</sup>Г.Э. Бурбулис. Цит. по: Российские и иностранные политики вспоминают Бориса Ельцина // Российская газета, 24.04.2007. С. 2. URL: https://rg.ru/2007/04/24/elcyn-kommentarii.html

#### С купюрами:

«Несмотря на свой очень противоречивый и сложный характер, несмотря на по-разному оцениваемые результаты его деятельности, это был выдающийся и незаурядный человек. <…> Это был человек огромной силы воли, он не увиливал от принятия <...> непопулярных решений» $^{\rm 1}$ 

<sup>1</sup>Г.Э. Бурбулис. Цит. по: Российские и иностранные политики вспоминают Бориса Ельцина // Российская газета, 24.04.2007. С. 2. URL: https://rg.ru/2007/04/24/elcyn-kommentarii.html

Большое количество купюр делает цитату трудночитаемой, поэтому лучше этим не злоупотреблять.

#### Плохо:

«Несмотря на свой <…> характер, несмотря на <…> результаты его деятельности, это был <…> человек огромной силы воли, он не увиливал от принятия <…> непопулярных решений»1.

<sup>1</sup>Г.Э. Бурбулис. Цит. по: Российские и иностранные политики вспоминают Бориса Ельцина // Российская газета, 24.04.2007. С. 2. URL: https://rg.ru/2007/04/24/elcyn-kommentarii.html

3) **Грамотно перефразируйте.** Текст, состоящий только из дословных цитат, сложно воспринимать. Кроме того, зачастую проще

передать мысль автора, не тратя массу слов на цитату. Достаточно изложить её своими словами (парафраз).

Перефразируя, помните, что:

- 1) Парафраз не освобождает вас от обязанности указывать источник, это лишь способ исключить лишнее цитирование.
- 2) Если вы поменяли слова в цитате на синонимы или только поменяли порядок слов - это плагиат. В таком случае лучше процитируйте текст и возьмите его в кавычки. Парафраз предполагает ваши собственные слова и структуру предложений. Чтобы было легче, не смотрите на оригинальный текст, а перескажите его своими словами.

#### Оригинал:

«Наблюдения, проведённые в аналитической ситуации, ясно показывают, что увеличение потребности в любви наступает, когда на пациента давит какая-то особая тревога, и исчезает, когда он осознаёт эту связь. Так как анализ неизбежно пробуждает тревогу, пациент пытается снова и снова вцепиться в аналитика. Мы можем наблюдать, например, как пациент, находясь под прессом вытесняемой ненависти против аналитика, переполняется тревогой и начинает в такой ситуации искать его дружбы и любви. Я считаю, что большая часть того, что называют «позитивным переносом» и интерпретируют как первоначальную привязанность к отцу или к матери, на самом деле - желание найти защиту и успокоение от тревоги. Девиз такого поведения: «Если ты любишь меня, ты меня не обидишь»<sup>1</sup>.

1 Хорни К. Женская психология: пер. с англ. СПб., Восточно-Европейский институт психоанализа, 1993. С. 219.

Некорректный парафраз - текст практически не изменён:

Наблюдения в аналитических ситуациях показывают, что потребность в любви наступает в ситуации, когда пациент начинает чувствовать тревогу, а исчезает тогда, когда он осознаёт эту связь. Из-за того, что при анализе неизбежно чувствуется тревога, пациент пытается «вцепиться» в аналитика. Если у пациента происходит процесс вытеснения ненависти против аналитика, то он переполняется тревогой и начинает добиваться дружбы и любви аналитика. Поэтому «позитивный перенос» и его интерпретация в качестве первоначальной привязанности к отцу или к матери, на самом деле - желание защиты и успокоения от тревоги.

Корректный парафраз — необходимая мысль пересказана своими сло- **42** вами:

К. Хорни отмечает, что «позитивный перенос» в аналитической ситуации неправомерно интерпретировать как воссоздание первичных привязанностей к одному из родителей, как можно наблюдать в классическом психоанализе. По её мнению, это всего лишь желание избавиться от тревоги, связанной с ситуацией анализа $^{\rm 1}$ .

<sup>1</sup>Хорни К. Женская психология: пер. с англ. -- СПб.: Восточно-Европейский институт психоанализа, 1993. С. 219.

В некоторых случаях, когда детали не так важны, можно просто передать основную идею в одной фразе. Это называется обобщением. К примеру, возьмем эту цитату:

«В Спарте сразу после рождения в пропасть швыряли слабосильных и нестандартных, то есть тех, кто в дальнейшем просто вынужден был бы противопоставить безукоризненной мужественности окружающих мощь разума и силу духа. Тех, кого непосильная тяжесть меча поневоле отталкивала бы к резцу, линейке и перу. Тех, для кого «выжить» означало бы — «изобрести»<sup>1</sup>.

<sup>1</sup>Родзинский Д.И. Любовь и быт в античных полисах. М., Новое время, 1992. С. 23.

Эту цитату можно обобщить таким образом, исключив повторы и объединив предложения:

В Спарте убивали физически слабых детей, хотя некоторые из них могли бы могли бы стать очень талантливыми в занятиях, не связанных с физическим трудом $^1$ .

<sup>1</sup>Родзинский Д.И. Любовь и быт в античных полисах. М., Новое время, 1992. С. 23.

## <span id="page-42-0"></span>**Оформляем сноски и список литературы**

Несмотря на обилие методичек и всевозможных ГОСТов, оформление сносок и библиографического списка взрывает мозг каждому студенту. Разберемся с наиболее частыми вопросами и ошибками:

#### **1. Коротко об инициалах 43**

Инициалы автора (авторов) в статьях и монографиях пишутся **после** фамилии.

Никиташина Н.А. Классификация презумпций в семейном праве // Lex russica. 2018. N 3. С. 34 - 51.

В монографиях и сборниках в сведениях об авторском коллективе и редакторе издания, которые указываются после одной косой линии, инициалы пишутся ПЕРЕД фамилией.

Научно-практический постатейный комментарий к законодательству о третейских судах / М.Н. Акуев, М.А. Акчурина, Т.К. Андреева и др.; под общей ред. В.В. Хвалея. М.: РАА, 2017. 935 с.

Между инициалами, перед знаком %, в сокращениях «т. д.» используется один пробел.

#### **2. Указывать ли, что это: монография или статья?**

При оформлении монографии слово «монография» не пишется, так как представленное описание свидетельствует, что в данном случае представлена монография. Аналогично и со статьями — слово «статья» не указывается.

Кроме того, у журнала и газеты может быть одинаковое название. В этом случае указывать, журнал это или газета, не надо, т.к. это вытекает из описания источника и контекста. Самое очевидное отличие журнала от статьи — у журнала указываются только номера журнала, а у газеты — номер и дата выпуска газеты.

Это статья в журнале (указан только год и номер, что характерно для журналов):

Добролюбова Е.И., Клочкова Е.Н. Международный опыт децентрализации полномочий в сфере государственного управления // Федерализм. 2017. № 4 (88). С. 85-98.

Это статья в газете (указан не только год и номер издания, но и дата, что характерно для газет):

Караулов И. М., Яковлев В. И. О культурной политике // Федерализм. 1999. 23 апреля. № 15.

#### **3. Когда ставить косую черту?**

Одна косая линия обозначает дополнительные сведения — научный редактор, коллектив авторов, составитель, организация, где выполнена работа, перевод с иного языка и др.

#### Здесь указан редактор: **44**

Канцер Ю.А. Ресурсоснабжение жилищно-коммунального хозяйства России: вопросы теории и практики: монография / отв. ред. В.А. Вайпан. М.: Юстицинформ, 2017. 196 с.

Здесь указана организация, в которой выполнена работа:

Папченкова Е.А. Возврат исполненного по расторгнутому нарушенному договору: сравнительный анализ российского и немецкого права / Исслед. центр частного права им. С.С. Алексеева при Президенте Российской Федерации. М.: Статут, 2017. 224 с.

Здесь перечислен коллектив авторов:

Региональное финансовое право: монография / Н.М. Артемов, А.В. Богданова, Н.В. Васильева и др.; отв. ред. И.Б. Лагутин. М.: Юстицинформ, 2017. 316 с.

Здесь указан составитель сборника:

Финогенова Я.Г. Проблема определения правовой природы и содержания коллективного договора // Роль образования в устойчивом социальноэкономическом развитии региона сборник научных статей региональной научно-практической конференции, посвященной созданию Института права, экономики и управления ФГБОУ ВПО «СахГУ» / Составитель и главный редактор Н.Н. Лысенко. 2015. С. 76-82.

#### Здесь указан автор перевода:

Базедов Ю. Право открытых обществ - частное и государственное регулирование международных отношений: общий курс международного частного права / пер. с англ. Ю.М. Юмашева. М.: НОРМА, 2016. 384 с.

Перед косой чертой точки не ставятся.

#### **4. Когда ставить две косые черты?**

Две косые линии заменяют предлог «в» — в книге, в газете, в журнале.

«В журнале»:

Добролюбова Е.И., Клочкова Е.Н. Международный опыт децентрализации полномочий в сфере государственного управления // Федерализм. 2017. № 4 (88). С. 85-98.

#### «В газете»:

Караулов И. М., Яковлев В. И. О культурной политике // Российская. газета. 2005. 24 января. № 3. С. 15.

#### «В книге»: **45**

Азукаева Б.А., Аштаева С.С. Объединения работников как субъекты трудового права // Современные проблемы управления и регулирования: поиск оптимальных решений: монография. Пенза, 2016. С. 144-157.

#### «В сборнике»:

Безруков С.С. Суд с участием присяжных заседателей: реформирование продолжается // Актуальные вопросы рассмотрения уголовных дел в суде присяжных: сборник материалов Всероссийской научно-практической конференции / Е.Ю. Антонова, Е.В. Арцева, С.С. Безруков и др.; под ред. С.С. Безрукова, К.А. Волкова. Хабаровск: Юрист, 2017. С. 28-30.

Перед и после двух косых черт точки тоже не ставятся.

#### **5. Как все уместить?**

Если в источнике после косой линии указывается несколько дополнительных сведений, дополнительные сведения отделяются друг от друга знаком «точка-запятая» ( ; ), перед ней и после нее ставится один пробел.

Указаны коллектив авторов и редактор сборника:

Сборник научных статей IV Международной научно-практической конференции «Актуальные проблемы предпринимательского и корпоративного права в России и за рубежом» (25 апреля 2017 года, г. Москва) / А.Г. Ананьев, В.К. Андреев, А.В. Белицкая и др.; под ред. С.Д. Могилевского, М.А. Егоровой. М.: РАНХиГС при Президенте Российской Федерации. Юридический факультет им. М.М. Сперанского Института права и национальной безопасности, Юстицинформ, 2017. 484 с.

#### **6. Нужно ли писать издательство?**

Название издательства пишется после двоеточия с прописной буквы без кавычек. Если в названии издательства есть дополнительные сведения (например, об организационно-правовой форме издательства), то кавычки ставятся. Правило применяется и для сносок, и в списке литературы.

Само слово «издательство» писать не надо.

Белицкая И.Я. Особенности правового регулирования работы за пределами установленной продолжительности рабочего времени: монография. М.: КОНТРАКТ, 2017. 128 с.

Князькин С.И. Экстраординарный характер деятельности надзорной судебной инстанции в гражданском и арбитражном процессе России. М.: ООО «Инфотропик Медиа», 2015. 224 с.

#### **7. Указывать ли страницы? 46**

Нет правил, которые требуют обязательно указывать количество страниц в монографиях, диссертациях и сборниках, а также указывать на каких страницах сборника опубликована статья.

Тем не менее, желательно указывать страницы, на которых опубликована статья. Так ее как минимум будет проще найти.

Главное правило — оформляйте описания источников единообразно. Либо указывайте страницы у всех источников, или не указывайте вообще.

Захарова Т.А. Обычаи коренных малочисленных народов и федеральное законодательство // Журнал российского права. 2018. № 4. С. 26 - 34.

#### **8. Место издания**

Во всех сносках нужно указывать место издания. Можно давать его сокращенно для Москвы (М.) и Санкт-Петербурга (СПб.) Не стоит сокращать Петроград или Ленинград.

#### **9. Нужны ли тире в описаниях?**

В описаниях можно ставить или точку с тире, или только точку. Главное единообразно оформить все описания в работе.

#### Правильно:

Мордвинова Т.Б., Скаридов А.С., Скаридова М.А. Полярное право: монография / под ред. А.С. Скаридова. М.: Юстиция, 2017. 398 с.

Клеандров М.И. О дефектности формулы дисциплинарного проступка российского судьи // Журнал российского права. 2018. №4. С. 110 - 121.

#### Тоже правильно:

Мордвинова Т.Б., Скаридов А.С., Скаридова М.А. Полярное право: монография / под ред. А.С. Скаридова. — М.: Юстиция, 2017. — 398 с.

Клеандров М.И. О дефектности формулы дисциплинарного проступка российского судьи // Журнал российского права. — 2018. — №4. — С. 110 - 121.

# <span id="page-47-0"></span>4. Работа написана. Что дальше?

После того, как вы написали текст, отложите его на некоторое время. Как говорят, «текст должен отлежаться». За это время вы немного отдохнёте от него и сможете посмотреть на работу свежим взглядом. Кстати, именно поэтому не стоит откладывать курсовую на последний момент.

После того, как вы почувствуете в себе силы вернуться к тексту, ещё раз проверьте:

- Какой вклад вы вносите, исследовав вашу тему? На какой ак- $1)$ туальный вопрос отвечаете в работе?
- $(2)$ Сформулирован ли в работе основной тезис? Выражен ли он понятно и чётко?
- $3)$ Насколько подробно в работе описаны методы исследования? Понятно ли читателю, как вы будете исследовать тему в основной части?
- 4) Приведены ли в работе веские аргументы и достаточные доказательства в поддержку тезиса?
- $5)$ Объективны ли вы? Проанализировали все точки зрения?
- $6)$ Присутствует ли в работе четкая структура? Есть ли заголовки (подзаголовки)?
- Связана ли каждая часть текста с основным тезисом? Не ухо- $7)$ дит ли мысль в сторону?
- $8)$ Насколько понятен и прост язык вашей работы? Не является ли он излишне сложным? Написан ли весь текст в научном стиле?
- 9) Все ли цитаты и ссылки правильно оформлены?
- 10) Насколько информативно ваше заключение? Содержатся ли в нём все ключевые выводы, которые вы сделали по ходу работы?
- 11) Все ли источники вы указали в библиографии?

Когда вы проверите текст и внесёте все необходимые правки, не лишним будет дать работу прочитать ещё кому-нибудь (например, одногруппнику

или соседу по комнате). Автор зачастую пропускает важные моменты, **48** свежий взгляд не будет лишним.

После того, как текст отредактирован и перепроверен, отправляйте его научному руководителю.

Ни пуха!

# <span id="page-49-0"></span>**5. Примеры хороших курсовых**

В хорошем пособии нужны практические примеры. Вместе с научными руководителями мы отобрали пять курсовых работ студентов программы «Цифровой юрист» факультета права ВШЭ. Это курсовые, которые не только получили высокие оценки, но и соответствуют нашему представлению о хороших работах.

Мы сделаем оговорку: эти курсовые — первый опыт студентов первого курса. Поэтому их следует воспринимать не как образец глубокого научного исследования. Это ранние учебные работы, которые не могут конкурировать по глубине с научными статьями, а по объему — с магистерскими диссертациями. В то же время это вполне актуальные и свежие работы, которые можно принимать за образец курсовой в смысле удачного выбора темы, работы с источниками, грамотности языка и оформления.

1) Манаков А. И. [Правовое регулирование рынка труда в России во](https://docs.google.com/document/d/1UFVtweYNw-OWIml8-umqx3tth0eQHBDy/)  [время пандемии коронавируса](https://docs.google.com/document/d/1UFVtweYNw-OWIml8-umqx3tth0eQHBDy/)

Мы отмечаем оригинальную узкую тему, широту круга источников, грамотное оформление.

2) Шварц Е. А. Теоретико-[правовой анализ вымышленных вселенных](https://docs.google.com/document/d/1SCN9BVPVPC_T8RTtvcJzUQtkEVz-MVh7/)  на примере аниме-[сериала «Психопаспорт»](https://docs.google.com/document/d/1SCN9BVPVPC_T8RTtvcJzUQtkEVz-MVh7/)

Мы отмечаем оригинальную узкую тему, грамотное оформление, ясный язык.

3) Тимченко Е. В. [Влияние правовых норм на гендерные роли на при](https://drive.google.com/file/d/1ad6zoabMSfglSAhH28LP5LSGK2SqBeSv/view)[мере советского законодательства](https://drive.google.com/file/d/1ad6zoabMSfglSAhH28LP5LSGK2SqBeSv/view).

Мы отмечаем междисциплинарность исследования, качественные введение и заключение, широкий круг использованных источников, ясный язык, грамотное оформления.

4) Белоусов Н. И. [Социологический анализ деятельности судов](https://docs.google.com/document/d/1FpniEdY8nYUEadt4-M-Yq-FZDQ2I97pE)

Мы отмечаем междисциплинарность исследования, ясный язык.

5) Антонова М. А. [Правовой, статистический и социологический ас](https://docs.google.com/document/d/1I7fdu1ZthwbI2M2GcXFk8syp_sESiE8v)[пекты декриминализации домашнего насилия в России](https://docs.google.com/document/d/1I7fdu1ZthwbI2M2GcXFk8syp_sESiE8v)

Мы отмечаем междисциплинарность исследования, ясный язык, широкий круг использованных источников.

# <span id="page-50-0"></span>**<sup>50</sup> 6. Что ещё почитать?**

#### **О написании курсовых работ и дипломов**

- 1) Радаев В.В. Как написать академический текст // Вопросы образования, 2011, №1. С. 271—293. URL: <https://vo.hse.ru/article/view/15282/14338>
- 2) Эко У. Как написать дипломную работу. М**.,** Книжный дом «Университет», 2003. URL: <http://yanko.lib.ru/books/cultur/eco-diplom.pdf>

#### **О написании и редактировании**

#### **текстов вообще и юридических текстов**

#### **в частности**

- 1) Основы письма для юристов / под ред. Р. М. Янковского. Учебное пособие. — М., ЦТЮО ВШЭ, 2023. URL: [https://t.me/legal\\_edu/59](https://t.me/legal_edu/59)
- 2) Garner B. A. Legal writing in plain English: a text with exercises. The University of Chicago Press, Chicago, 2001.
- 3) Галь Н. Слово живое и мёртвое: от «Маленького принца» до «Корабля дураков». М., Международные отношения, 2001. URL: <http://vavilon.ru/noragal/slovo.html>
- 4) Зинсер У. Как писать хорошо: классическое руководство по созданию нехудожественных текстов. М., Альпина Паблишер, 2013.
- 5) Ильяхов М. Пиши, сокращай: как создавать сильный текст. М.: Альпина Паблишер, 2017.
- Минто Б. Принцип пирамиды Минто: золотые правила мышления, делового письма и устных выступлений. М., Манн, Иванов и Фербер, 2018.

## **<sup>51</sup> Курсы**

- 1) [Киберсурсач: как написать курсовую работу и остаться личностью](https://bibloid.ru/kursach/).
- 2) [Кибердиплом: как написать дипломную работу и стать настоящим](https://bibloid.ru/diplom/)  [исследователем](https://bibloid.ru/diplom/).

#### **Методические рекомендации**

- 1) [Порядок оформления курсовых и выпускных квалификационных ра](https://www.hse.ru/docs/490476951.html)[бот](https://www.hse.ru/docs/490476951.html) НИУ ВШЭ.
- 2) [Методические рекомендации по подготовке ВКР](https://www.hse.ru/mirror/pubs/share/576212217.pdf) на факультете права.

## **Образцы документов**

Образец [research proposal](https://docs.google.com/document/d/1QOU6YWfoE6goc2xVOuLw3pigkO-N4BUP/edit?usp=sharing&ouid=102611282268067905078&rtpof=true&sd=true)